## LA[TEX Basic](#page-25-0)

Sascha Frank

# Einführung in L<sup>AT</sup>EX

# Sascha Frank SS 2006 www.namsu.de

<span id="page-0-0"></span>8.08.2006

# Ubersicht

## LA[TEX Basic](#page-0-0)

## Sascha Frank

# 1 Einführung

- [Vorteile von L](#page-3-0)ATFX
- [Nachteile von L](#page-5-0)ATFX
- [Sonderzeichen](#page-6-0)

# 2 [Struktur und Aufbau eines Dokuments](#page-7-0)

- [Klassen](#page-8-0)
- [Pakete](#page-10-0)
- **•** [Gliederung](#page-11-0)
- **•** [Textausgabe](#page-12-0)
- 3 [Umgebungen](#page-16-0)
	- o [Listen](#page-17-0)
	- [Tabellen](#page-19-0)
	- [Mathematik](#page-20-0)

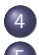

- [Vom Text zum Dokument](#page-21-0)
- **[Referezen](#page-24-0)** 
	- [Mehr Infos](#page-24-0)

# Was es ist  $-$  und was nicht

## LA[TEX Basic](#page-0-0)

Sascha Frank

## **Einführung**

- 
- 
- 
- 
- 
- **LATEX Textsatzsystem**
- logische Markup Struktur statt Aussehen
	- Nicht "Helvetica 12pt fett"
	- Sondern "Uberschrift Ebene 1" ¨
- <span id="page-2-0"></span>Vorteile von logischem Markup
	- Erst Inhalt dann Layout
	- Layout zentral änderbar
	- kosistentes Aussehen

# Wo Licht ist, ...

## LA[TEX Basic](#page-0-0)

Sascha Frank

# [Vorteil](#page-3-0)

# **o** stabil

- plattformunabhängig
- **•** kleine Quelldateien
- <span id="page-3-0"></span>• sprachunabhängig und flexibel

. . .

## LA[TEX Basic](#page-0-0)

Sascha Frank

# [Vorteil](#page-3-0)

# **•** fertige "Klassen" vorhanden

- typographisch sinnvolle Standardlayouts
- sehr guter Zeilen- und Seitenumbruch
- **•** eigene Makros

# ist auch Schatten.

- Sascha Frank
- **[Nachteile](#page-5-0)**
- 
- 
- 
- 
- relativ lange Einarbeitungszeit
- kein WYSIWYG
- kein (einfaches) "Schieben bis es passt"
- Anderungen am Standard-Layout teilweise relativ umständlich
- **Dokumentenaustausch mit Nicht-LATEX-Benutzern**
- <span id="page-5-0"></span>Fehlermeldungen

# **Sonderzeichen**

## LA[TEX Basic](#page-0-0)

Sascha Frank

- [Sonderzeichen](#page-6-0)
- [Dokument](#page-7-0)
- 

\ Escape-Zeichen: maskiert Sonderzeichen. Leitet Kommandos ein.

- umschließen Argumente, bilden Textblöcke, ...
- % Kommentarzeichen: Der Rest der Zeile wird ignoriert
- \$ umschließt paarweise mathematische Formel im Text
	- Hoch- und Tiefstellung im Mathemodus
- & je nach Kontext Tabulator o.ä.
	- Geschütztes Leerzeichen.

<span id="page-6-0"></span>Whitespace Mehrer Leerzeichen werden zu einem zusammengefasst. Will man ein Leerzeichen erzwingen, so muß man es maskieren: "\ " alle anderen Zeichen haben ihre normale Bedeutung.

# Grundgerüst für ein Dokument

## LA[TEX Basic](#page-0-0)

Sascha Frank

## [Dokument](#page-7-0)

\documentclass[a4paper]{article} \usepackage{ngerman} \usepackage[latin1]{inputenc} \usepackage[T1]{fontenc} \begin{document} Firma Mustermann \& Partner verkauft \\ Produkt \# 1024 f\"ur \\$200. \\ \end{document}

Mini Dokument

<span id="page-7-0"></span>Firma Mustermann & Partner verkauft Produkt  $# 1024$  für \$200.

# Dokumentenklassen

- Sascha Frank
- 
- 
- [Klassen](#page-8-0)
- 
- 
- 
- 
- <span id="page-8-0"></span>Standardklassen: article, report, book
	- Alternative zu den Standardklassen: KoMa-Script
	- **Für Briefe: dinbrief**
	- Für Vorträge: beamer

# Klassenoptionen

- Sascha Frank
- 
- 
- [Klassen](#page-8-0)
- 
- 
- 
- 
- a4paper: DIN-A4-Format
- 11pt: Etwas größere Schrift
- twoside bzw. oneside
- **•** twocolumn

# Pakete

## LA[TEX Basic](#page-0-0)

Sascha Frank

[Pakete](#page-10-0)

## Pakete

## \usepackage{threeparttable}

- (n)german : deutsche Anpassungen
- amsmath, amssymb: Mathematik
- graphicx : Grafiken
- <span id="page-10-0"></span>• inputenc : ermöglicht die direkte Eingabe von Umlauten

# **Gliederung**

- Sascha Frank
- 
- [Struktur](#page-11-0)
- 
- 
- 
- $\bullet$  Uberschriften: \chapter(nicht in article), \section, \subsection usw.
- Inhaltsverzeichnis: \tableofcontents
	- Überschriften werden automatisch eingebunden
- Absätze werden durch Leerzeilen erzeugt
- <span id="page-11-0"></span>**o** Titel des Dokuments
- \title{\LaTeX-Kurs} \author{Sascha Frank} \date{16. Dezember 2004} \maketitle

# $S_F$

# **Textausrichtung**

## LA[TEX Basic](#page-0-0)

Sascha Frank

[Text](#page-12-0)

## Text kann links stehen

## <span id="page-12-0"></span>Oder auch rechts

## Oder einfach in der Mitte.

# $\overline{\phantom{0}}$

# Textausrichtung II

- Sascha Frank
- 
- [Text](#page-12-0)
- 
- 
- 
- **•** Blocksatz
- linksbündig
- rechtsbündig
- zentriert

# **Textauszeichung**

- Sascha Frank
- 
- [Text](#page-12-0)
- 
- 
- 
- \textbf{Fettdruck} Fettdruck
- \text{Text} Text
- \emph{Hervorgehoben} Hervorgehoben
- \underline{unterstrichen} unterstrichen

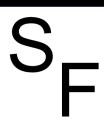

# Schriftgrößen

## LA[TEX Basic](#page-0-0)

Sascha Frank

[Text](#page-12-0)

# Von sehr klein bis ganz groß \tiny,... \small,... \Large,...\Huge sehr klein groß ganz groß

# Beispiel

## LA[TEX Basic](#page-0-0)

Sascha Frank

- 
- 

## [Umgebungen](#page-16-0)

- 
- 
- 

# **·** begrenztes Gebiet

- **·** Lesbarkeit
- <span id="page-16-0"></span>• weniger Fehler
- Beispiele
	- Listen
	- Tabellen
	- Mathematik
	- $\bullet$  ...

# Unnummerite Listen

## LA[TEX Basic](#page-0-0)

Sascha Frank

## [Listen](#page-17-0)

# Unnumeriete Listen \begin{itemize} \item Ein Stichpunkt \item Noch ein Stichpunkt

\end{itemize}

- Ein Stichpunkt
- <span id="page-17-0"></span>Noch ein Stichpunkt

# Nummerierte Listen

- Sascha Frank
- 
- 
- 
- 
- [Listen](#page-17-0)
- 
- 
- 
- Nummerierte Listen \begin{enumerate}
	- \item Ein Stichpunkt
	- \item Noch ein Stichpunkt
	- \end{enumerate}
		- Ein Stichpunkt
		- <sup>2</sup> Noch ein Stichpunkt

# Tabelle

## LA[TEX Basic](#page-0-0)

Sascha Frank

[Tabellen](#page-19-0)

## Beispieltabelle

```
\begin{tabular}{|l|c|r|p{1.5 cm}|}
\hline
left & center & right & Breite \\
l & c & r & p \\
\hline
```
\end{tabular}

<span id="page-19-0"></span>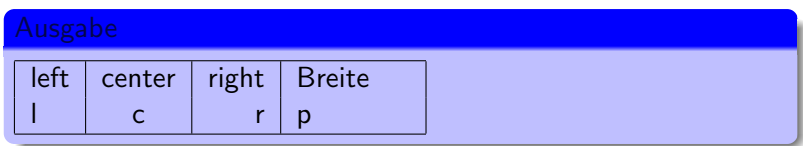

# Mathematik

- Sascha Frank
- 
- 
- 
- [Mathematik](#page-20-0)
- 
- 
- Andere Schriftart als normaler Text
- **Leerzeichen werden nicht dargestellt**
- Vordefinierte Zeichen und Symbole
- <span id="page-20-0"></span>Umgebungen

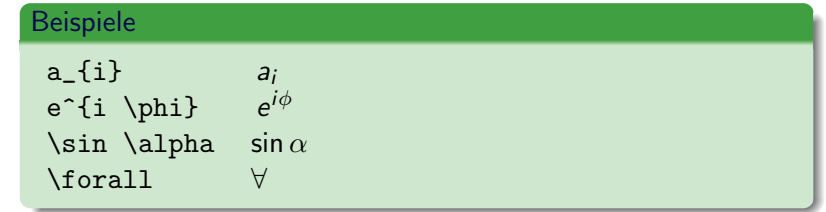

# Compilieren I

- Sascha Frank
- 
- 
- 
- **[Start](#page-21-0)**
- 
- **1** xemacs test.tex
- 2 latex test.tex  $\rightarrow$  test.dvi-Datei.
- **3** xdvi test.dvi
- $\bullet$  dvips test.dvi  $\rightarrow$  test.ps
- <span id="page-21-0"></span> $\bullet$  dvipdf test.dvi  $\rightarrow$  test.pdf

# compilieren II

# LA[TEX Basic](#page-0-0)

Sascha Frank

## [Start](#page-21-0)

# Alternativ mit pdflatex

- **1** xemacs test.tex
- 2 pdflatex test.tex
- <sup>3</sup> xpdf test.pdf bzw. acroread test.pdf

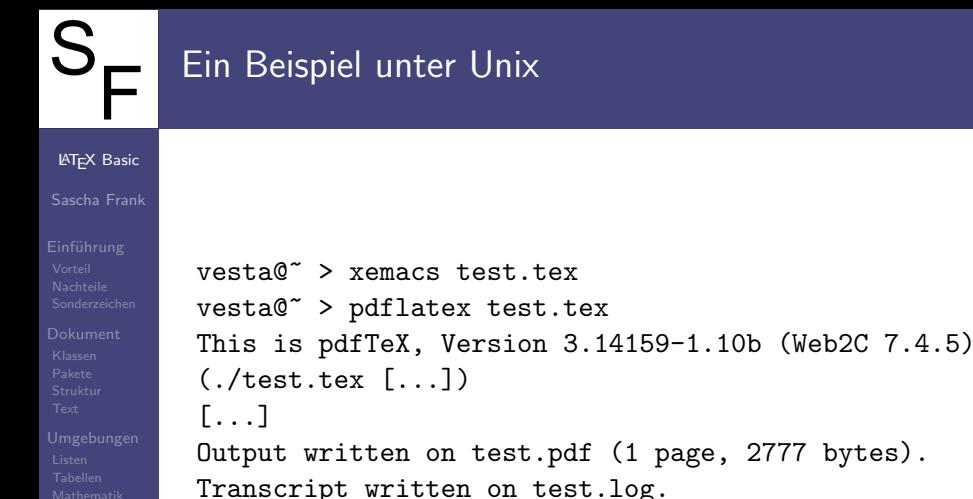

[Start](#page-21-0)

Transcript written on test.log. vesta@~ > acroread test.pdf

# Informationen

## LA[TEX Basic](#page-0-0)

## Sascha Frank

- 
- 

# [Mehr Infos](#page-24-0)

- Dokumentation auf der poolmgr-Seite http://poolmgr.informatik.uni-freiburg.de
- Dante FAQ www.dante.de/faq/de-tex-faq/
- Google Groups http://groups.google.com
- Freiburger T<sub>F</sub>X-Stammtisch: www.informatik.uni-freiburg.de/~inacker/TeX/
- <span id="page-24-0"></span>Meine Seite www.namsu.de

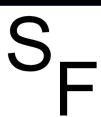

# Quellen & Literatur

## LA[TEX Basic](#page-0-0)

Sascha Frank

[Referezen](#page-25-0)

## ST. H. Kopka: "LaTeX: Band  $1$  - Eine Einführung", Addison-Wesley Deutschland (1996)

<span id="page-25-0"></span>DANTE e.V. http://www.dante.de

暈